# **Fraunhofer IIS MP3 Surround Player крякнутая версия Free License Key Скачать X64 (April-2022)**

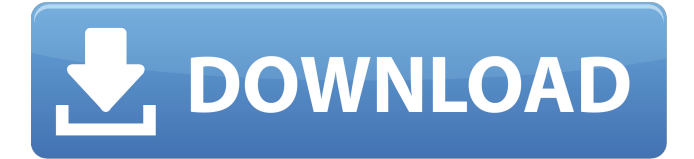

## **Fraunhofer IIS MP3 Surround Player Crack + For PC**

Fraunhofer IIS MP3 Surround Player Activation Code — это бесплатный аудиоплеер, предназначенный для создания высококачественных списков воспроизведения для аудиофайлов MP3 Surround. Этот инструмент направлен на обеспечение превосходного качества вывода звука и поставляется с поддержкой любой конфигурации объемного звучания, включая 5.1. Его можно установить на все версии Windows. На целевом компьютере должен быть развернут DirectX 9 или более поздняя версия, чтобы использовать его звуковые возможности. Чистая линейка функций Инструмент имеет интуитивно понятную компоновку, которая позволяет вам настроить специальные параметры за короткий промежуток времени. Справочное руководство не входит в комплект поставки, но вы можете самостоятельно настроить параметры установки, поскольку они кажутся простыми для понимания. Аудиофайлы можно добавлять в рабочую среду с помощью встроенной кнопки просмотра или поддержки перетаскивания. Отображение плейлиста можно показать или скрыть в/из главного окна. Особенности воспроизведения аудио MP3 Surround Player Fraunhofer IIS дает вам возможность создать список ваших любимых аудиофайлов. Кроме того, вам разрешено добавлять содержимое целой папки, открывать аудиопотоки по пользовательскому URLадресу, а также загружать списки воспроизведения из файлов формата M3U. Списки воспроизведения также можно экспортировать в формат файла M3U. Основные элементы управления воспроизведением встроены в главное окно, чтобы помочь вам воспроизводить, приостанавливать или останавливать текущий выбор аудио, искать положение в аудиопотоках и регулировать громкость. Приложение позволяет выбирать между тремя различными звуковыми профилями, а именно: 5.1-канальный

объемный звук, стереофонический формат mp3D для наушников и стереофонический формат MP3. Другие важные функции, о которых стоит упомянуть, позволяют удалять все элементы из списка воспроизведения, переходить к следующей или предыдущей песне в списке воспроизведения, просматривать сведения о номере дорожки, продолжительности дорожки, аудиопрофиле, битрейте и частоте дискретизации, ослаблять LFE на 10dB, настроить режим объемного звучания, а также указать исходный аудиопрофиль, используемый при запуске, а именно MP3 Surround, mp3D, стерео или последний использованный режим. Тесты показали, что Fraunhofer IIS MP3 Surround Player Crack Keygen быстро справляется со своей задачей и дает очень хорошие выходные результаты. Это не пожиратель ресурсов, поэтому вы можете поддерживать его работу в фоновом режиме, не беспокоясь о том, что он потребляет ресурсы ЦП и памяти. Системные Требования: Минимальная Windows: Windows XP SP3, Vista SP1 или 7. Память: 1 ГБ ОЗУ Ядра: 1 ядро

#### **Fraunhofer IIS MP3 Surround Player Crack + [32|64bit]**

Небольшой аудиоплеер, разработанный специально для прослушивания файлов MP3 Surround и создания списков воспроизведения. Программа ориентирована на обеспечение высококачественного вывода звука и поставляется с поддержкой любой конфигурации объемного звучания, включая 5.1. Его можно установить на все версии Windows. На целевом компьютере должен быть развернут DirectX 9 или более поздняя версия, чтобы использовать его звуковые возможности. Чистая линейка функций Инструмент имеет интуитивно понятную компоновку, которая позволяет вам настроить специальные параметры за короткий промежуток времени. Справочное руководство не входит в комплект поставки, но вы можете самостоятельно настроить параметры установки, поскольку они кажутся простыми для понимания. Аудиофайлы можно добавлять в рабочую среду с помощью встроенной кнопки просмотра или поддержки перетаскивания. Отображение плейлиста можно показать или скрыть в/из главного окна. Особенности воспроизведения аудио MP3 Surround Player Fraunhofer IIS дает вам возможность создать список ваших любимых аудиофайлов. Кроме того, вам разрешено добавлять содержимое целой папки, открывать аудиопотоки по пользовательскому URL-адресу, а также загружать списки воспроизведения из файлов формата M3U. Списки воспроизведения также можно экспортировать в формат файла M3U. Основные элементы управления воспроизведением встроены в главное окно, чтобы помочь вам воспроизводить, приостанавливать или останавливать текущий выбор аудио, искать положение в аудиопотоках и регулировать громкость. Приложение позволяет выбирать между тремя различными звуковыми профилями, а именно: 5.1-канальный объемный звук, стереофонический формат mp3D для наушников и стереофонический формат MP3. Другие

важные функции, о которых стоит упомянуть, позволяют удалять все элементы из списка воспроизведения, переходить к следующей или предыдущей песне в списке воспроизведения, проверять сведения о номере дорожки, продолжительности дорожки, аудиопрофиле, битрейте и частоте дискретизации, ослаблять LFE на 10dB, установите режим стерео (True, Balanced или Rich). настройте режим объемного звучания, а также укажите начальный аудиопрофиль, используемый при запуске, а именно MP3 Surround, mp3D, стерео или последний использованный режим. Тесты показали, что Fraunhofer IIS MP3 Surround Player Serial Key быстро справляется со своей задачей и дает очень хорошие выходные результаты. Это не пожиратель ресурсов, поэтому вы можете поддерживать его работу в фоновом режиме, не беспокоясь о том, что он потребляет ресурсы ЦП и памяти. Функции: Особенности воспроизведения аудио .. Описание Тесты НР БАРАН Размер экрана 1709e42c4c

# **Fraunhofer IIS MP3 Surround Player X64**

Fraunhofer IIS MP3 Surround Player — это небольшой аудиоплеер, разработанный специально для прослушивания файлов MP3 Surround и создания списков воспроизведения. Программа ориентирована на обеспечение высококачественного вывода звука и поставляется с поддержкой любой конфигурации объемного звучания, включая 5.1. Видео плеера Fraunhofer IIS MP3 Surround: Скриншоты плеера Fraunhofer IIS MP3 Surround: Требования к плееру Fraunhofer IIS MP3 Surround: Графический интерфейс пользователя (GUI) Windows 98/Me/2000/XP 16-битный процессор DirectX 9 или выше (рекомендуется DirectX 9 или выше) 20 Мб оперативной памяти (рекомендуется 32 Мб) 20Мб на жестком диске Microsoft.NET Framework История версий Fraunhofer IIS MP3 Surround Player: Версия Дата выхода Последняя версия 2009.01.16 2010-06-10 1.1.1.0.079 2009.01.16 2009-09-14 1.1.0.1.037 2009.01.16 Системные требования Fraunhofer IIS MP3 Surround Player: Операционная система Windows Любой Windows 98/Me/2000/XP 16-битный процессор рекомендуется 16-битный процессор 16-битный процессор рекомендуется 16-битный процессор DirectX 9 или выше (рекомендуется DirectX 9 или выше) 20 Мб оперативной памяти (рекомендуется 32 Мб) 20Мб на жестком диске Рекомендуется 20 Мб жесткого диска Microsoft.NET Framework Любой 20 Мб ОЗУ 20Мб на жестком диске Microsoft.NET Framework Любой Фраунгофер IIS MP3 Surround Player Загрузка: (225) Загрузка MP3-плеера Fraunhofer IIS Surround: (0) Список характеристик MP3-плеера Fraunhofer IIS Surround: Особенность Описание Логотип игрока Логотип проигрывателя, видимый во всех окнах рабочего стола и в системном трее, а также в главном окне программы, если он не скрыт. История видео Историческая информация о воспроизведении для файлов в истории Список библиотек Списки плейлистов

# **What's New in the?**

Для прослушивания файлов MP3 Surround и создания списков воспроизведения скачайте бесплатно Fraunhofer IIS MP3 Surround Player. Ключевые особенности включают в себя: - Добавляйте аудиофайлы или папки в список воспроизведения; - Просматривайте музыку, создавая плейлист с любимыми песнями; - Создать новый плейлист с существующей директорией; - Отрегулируйте параметры звука, переключив профиль воспроизведения, например стерео, объемный звук или стереонаушники; - Воспроизведение списков воспроизведения, созданных с помощью Fraunhofer IIS MP3 Surround Player; - Экспортировать плейлист или создать его; - Настройка параметров звука, таких как битрейт, частота дискретизации и качество; - Пауза, остановка и возобновление воспроизведения; - Контроль громкости; - Быстрый поиск треков; - Экспорт плейлиста; - Импорт

плейлиста M3U; - Обновление «на лету»; - Изменения, внесенные в плейлист, сохраняются автоматически; - Ярлыки популярных видео в YouTube; - Режим списка воспроизведения; - В Windows 8: - Списки воспроизведения сохраняются в режиме по умолчанию. - Автосохранение плейлиста в режим по умолчанию. - Импорт плейлиста M3U; - Контроль громкости; - Переключить полноэкранный режим; - Регулировка размера окна; - Ярлыки популярных видео в YouTube; - Режим списка воспроизведения; - В Windows 8: - Списки воспроизведения сохраняются в режиме по умолчанию. - Автосохранение плейлиста в режим по умолчанию. - Импорт плейлиста M3U; - Контроль громкости; - Переключить полноэкранный режим; - Регулировка размера окна; - Ярлыки популярных видео в YouTube; - Режим списка воспроизведения; - В Windows 7: - Длина списка воспроизведения. - Предварительный просмотр всех элементов в плейлисте; - Импорт плейлиста M3U; - Быстрый поиск треков; - Настройка параметров звука, таких как битрейт, частота дискретизации и качество; - Контроль громкости; - Режим списка воспроизведения; - В Windows 8: - Списки воспроизведения сохраняются в режиме по умолчанию. - Изменения, внесенные в плейлист, сохраняются автоматически; - Контроль громкости; - Ярлыки популярных видео в YouTube; - Режим списка воспроизведения; - В Windows 7: - Длина списка воспроизведения. - Импорт плейлиста M3U; - Быстрый поиск треков;

## **System Requirements For Fraunhofer IIS MP3 Surround Player:**

- Виндовс 7 64-битная - Intel Core i5-2300, 2,6 ГГц (двухъядерный) - Intel HD Graphics 3000 или AMD Radeon HD 6670 (1 ГБ выделенной видеопамяти) - 2 ГБ или более оперативной памяти - 4 ГБ свободного места на диске - Интернет-соединение - 20 ГБ или более свободного места для установки игры - Звуковая карта также требуется для некоторых VR-шлемов. Вы можете проверить совместимость здесь: Список оборудования для гарнитуры VR

Related links: